## Sony vegas pro 11 rendering settings

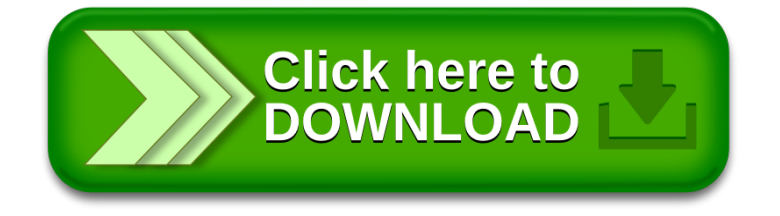